## **Problems Section 4B**

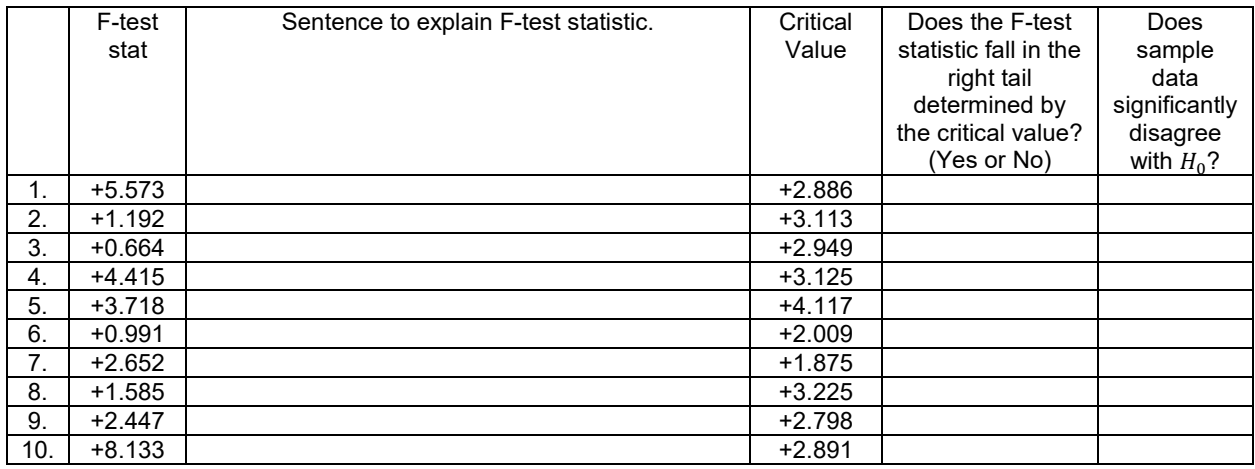

*(#1-10) Use each of the following ANOVA F-test statistics and the corresponding critical values to fill out the table.*

*(#11-20) Use each of the following P-values and corresponding significance levels to fill out the table.*

|     | P-value<br>Proportion | $P-$<br>value<br>$\%$ | Sentence to explain the P-value | Significance<br>Level % | Significance<br>level<br>Proportion | If $H_0$ is<br>true, could<br>the sample<br>data occur<br>by random | Reject<br>$H_0$ or<br>Fail to<br>reject<br>$H_0$ ? |
|-----|-----------------------|-----------------------|---------------------------------|-------------------------|-------------------------------------|---------------------------------------------------------------------|----------------------------------------------------|
|     |                       |                       |                                 |                         |                                     | chance or                                                           |                                                    |
|     |                       |                       |                                 |                         |                                     | is it                                                               |                                                    |
|     |                       |                       |                                 |                         |                                     | unlikely?                                                           |                                                    |
| 11. | 0.186                 |                       |                                 | 10%                     |                                     |                                                                     |                                                    |
| 12. | 0.0042                |                       |                                 | $1\%$                   |                                     |                                                                     |                                                    |
| 13. | $2.59 \times$         |                       |                                 | 5%                      |                                     |                                                                     |                                                    |
|     | $10^{-4}$             |                       |                                 |                         |                                     |                                                                     |                                                    |
| 14. | 0.006                 |                       |                                 | $1\%$                   |                                     |                                                                     |                                                    |
| 15. | 0.353                 |                       |                                 | 5%                      |                                     |                                                                     |                                                    |
| 16. | 0                     |                       |                                 | 10%                     |                                     |                                                                     |                                                    |
| 17. | 0.041                 |                       |                                 | 5%                      |                                     |                                                                     |                                                    |
| 18. | 0.274                 |                       |                                 | 10%                     |                                     |                                                                     |                                                    |
| 19. | $1.04 \times$         |                       |                                 | $1\%$                   |                                     |                                                                     |                                                    |
|     | $10^{-8}$             |                       |                                 |                         |                                     |                                                                     |                                                    |
| 20. | 0.067                 |                       |                                 | 5%                      |                                     |                                                                     |                                                    |

21. The F-test statistic compares the variance between the groups to the variance within the groups. Explain how the variance between the groups is calculated and what it tells us. Explain how the variance within the groups is calculated and what it tells us. How can we use the variance between and the variance within to calculate the F-test statistic?

22. If the variance between the groups were significantly larger than the variance within, would the F-test statistic be large or small? Explain why.

23. If the variance between the groups were about the same as the variance within, would the F-test statistic be large or small? Explain why.

24. The ANOVA printout involves the degrees of freedom within the groups, the degrees of freedom between the groups and the total degrees of freedom. How are the different degrees of freedom calculated?

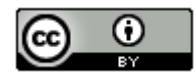

*This chapter is from Introduction to Statistics for Community College Students, 1st Edition, by Matt Teachout, College of the Canyons, Santa Clarita, CA, USA, and is licensed under a "CC-By[" Creative Commons Attribution 4.0 International license](https://creativecommons.org/licenses/by/4.0/) – 10/1/18*

*(#25-28) Directions: Use the following Statcato statistics, graphs and ANOVA printout to test the population claims. For each of the following problems answer the following.*

- *a) Give the null and alternative hypothesis.*
- *b) Check the assumptions for a One-Way ANOVA test.*
- *c) Write a sentence to explain the F test statistic.*
- *d) Use the F test statistic and Critical Value to determine if the sample data significantly disagrees with the null hypothesis. Explain your answer.*
- *e) Use the P-value and Significance Level to answer the following: Could the sample data or more extreme have occurred because of sampling variability or is it unlikely that the sample data occurred because of sampling variability? Explain your answer.*
- *f) Should we reject the null hypothesis or fail to reject the null hypothesis? Explain your answer.*
- *g) Write a conclusion for the hypothesis test addressing evidence and the claim.*
- *h) What is the variance between the groups? What is the variance within the groups? Was the variance between significantly higher than the variance within? Explain how you know.*
- *i)* Was the categorical and quantitative variables related or not. Explain your answer.

25. A random sample of black bears were weighed at various times of the year. Some of the bears were weighed in the spring, some in the summer and some in the fall. The bears were tagged so that the same bear was not measured more than once. Use a 1% significance level and the following Statcato statistics, graphs and ANOVA printout to test the population claim that the time of year (season) is related to the weight of the bears.

### One-way ANOVA: Significance level = 0.01

Selected column variables: C1 Spring Bear Weig... C2 Summer Bear Weig... C3 Fall Bear Weight...

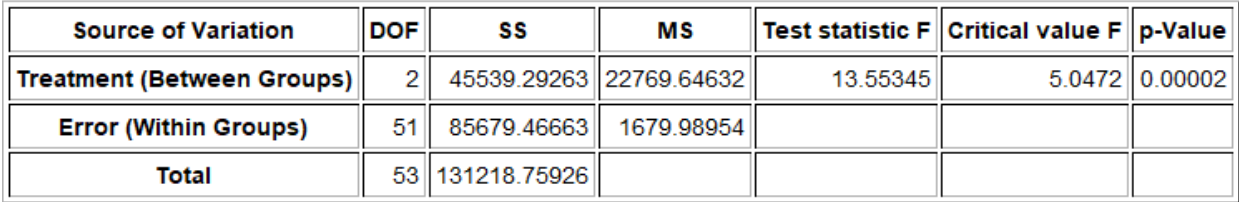

### **Descriptive Statistics**

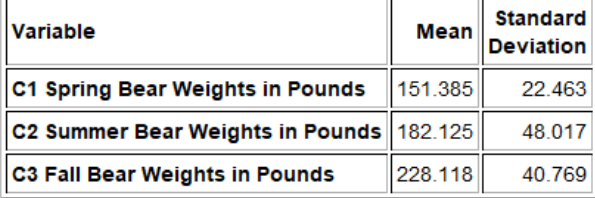

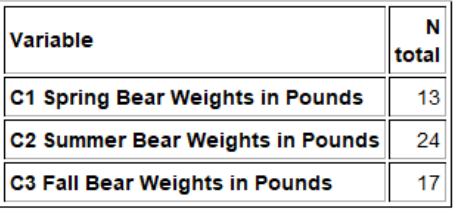

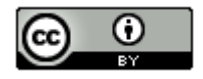

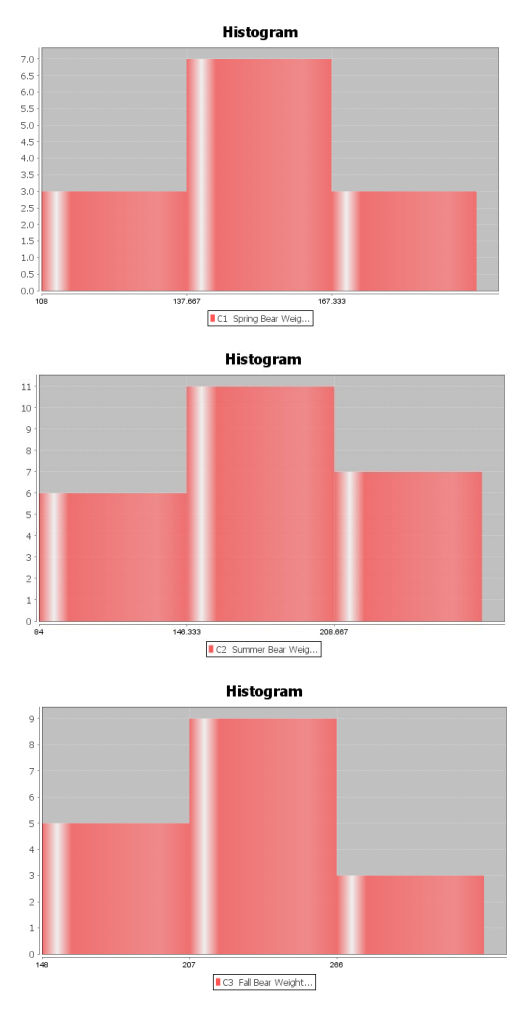

26. A census of Math 075 pre-stat students was taken in the fall 2015 semester. The students were separated into three sleep groups: low amount of sleep, moderate amount of sleep, high amount of sleep. They were also asked how many total units they have completed at the college. Though the data was not random, you can assume it was representative of Math 075 students at COC. Use a 10% significance level and the following Statcato statistics, graphs and ANOVA printout to test the claim that sleep is not related the total number of units completed.

### One-way ANOVA: Significance level = 0.1

Selected column variables: C5 COC Units - Low ... C6 COC Units - Medi... C7 COC Units - High...

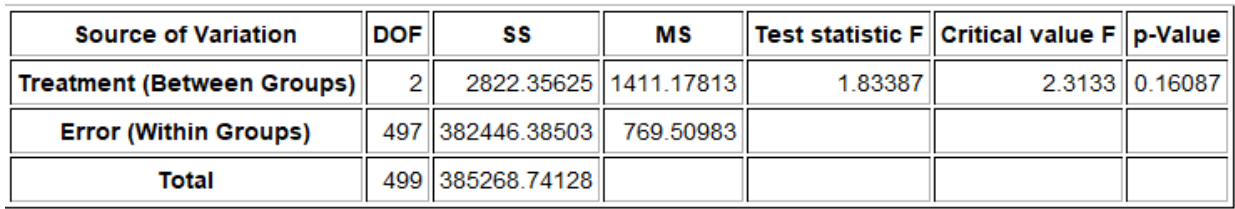

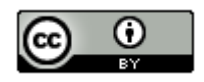

## **Descriptive Statistics**

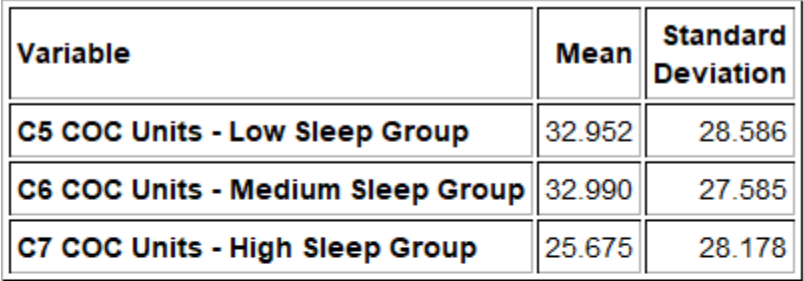

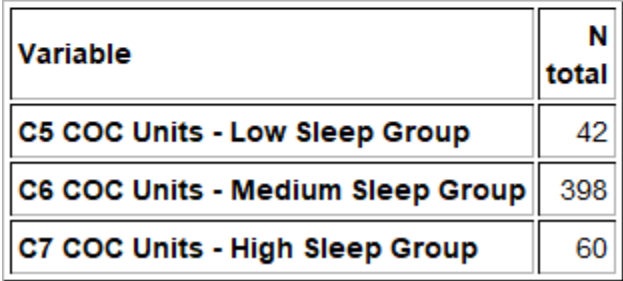

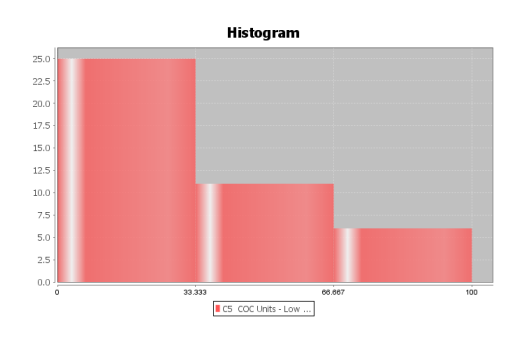

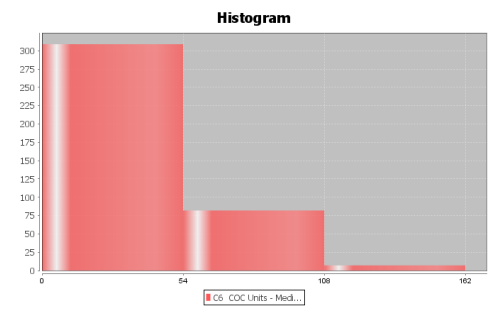

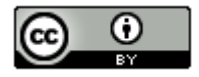

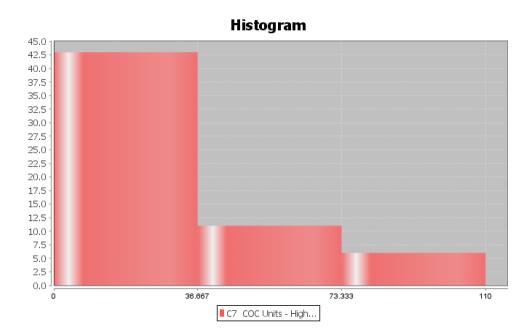

27. A census of Math 075 pre-stat students was taken in the fall 2015 semester. The students were separated into four political parties: democratic, republican, independent party, and other political party. They were also asked number of alcoholic beverages they consume per week. Though the data was not random, you can assume it was representative of Math 075 students at COC. Use a 5% significance level and the following Statcato statistics, graphs and ANOVA printout to test the claim that political party is not related to the number of alcoholic beverages.

#### One-way ANOVA: Significance level = 0.05

Selected column variables: C9 # Drinks per Wee... C10 # Drinks per Wee... C11 # Drinks per Wee... C12 # Drinks per Wee...

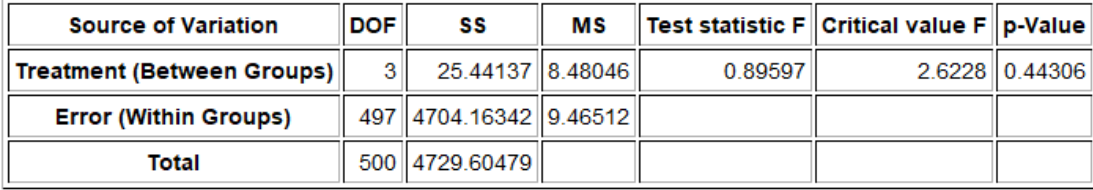

### **Descriptive Statistics**

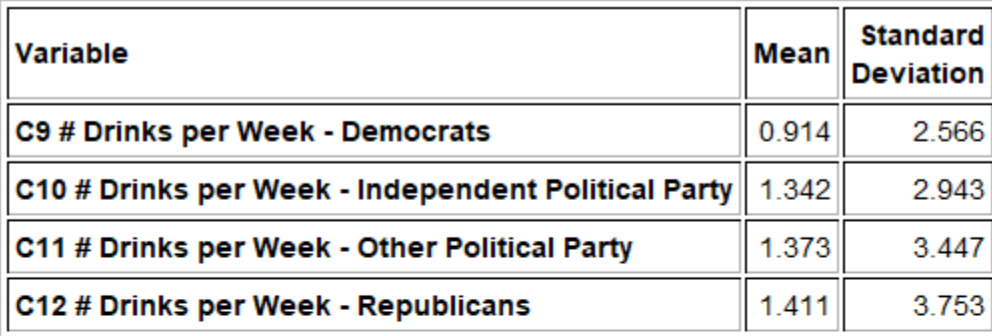

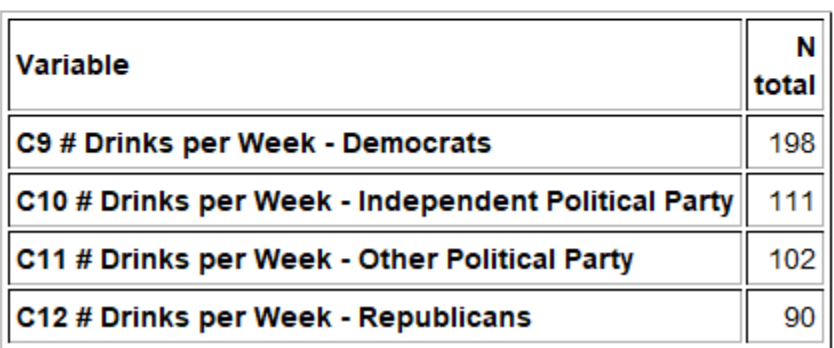

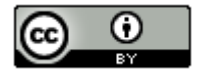

*This chapter is from Introduction to Statistics for Community College Students, 1st Edition, by Matt Teachout, College of the Canyons, Santa Clarita, CA, USA, and is licensed under a "CC-By[" Creative Commons Attribution 4.0 International license](https://creativecommons.org/licenses/by/4.0/) – 10/1/18*

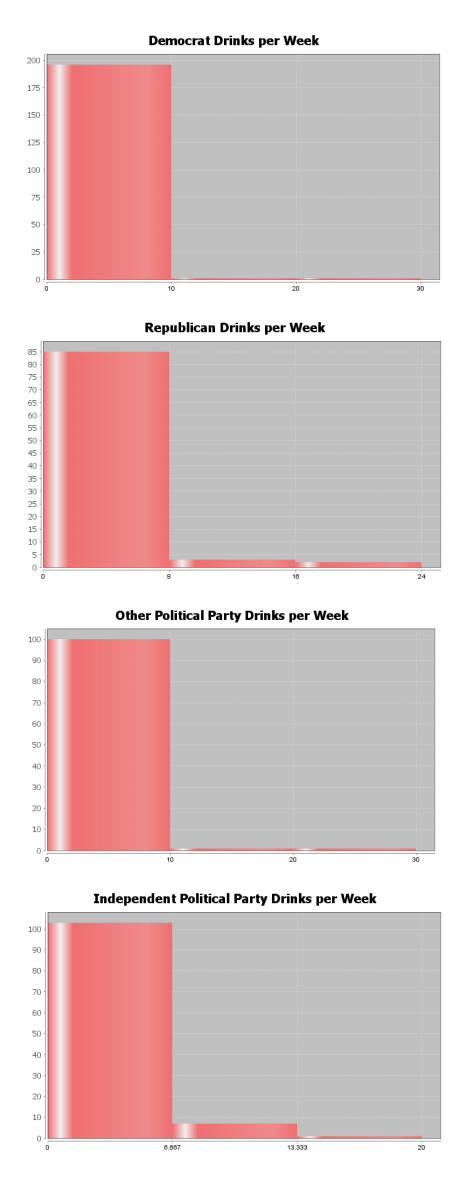

28. A census of Math 075 pre-stat students was taken in the fall 2015 semester. The students were asked what their favorite social media is: Facebook, Instagram, Snapchat, or Twitter. They were also asked number minutes per day spent on social media. Though the data was not random, you can assume it was representative of Math 075 students at COC. Use a 5% significance level and the following Statcato statistics, graphs and ANOVA printout to test the claim that the type of social media is related to the number of minutes per day spent on social media.

### One-way ANOVA: Significance level = 0.05

Selected column variables: C14 Facebook - Socia... C15 Instagram - Soci... C16 Snapchat - Socia... C17 Twitter - Social...

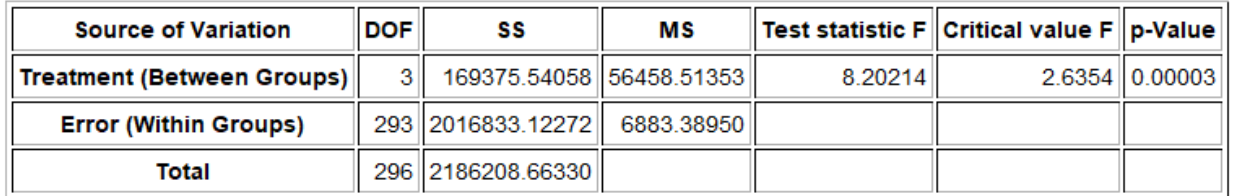

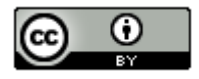

*This chapter is from Introduction to Statistics for Community College Students, 1st Edition, by Matt Teachout, College of the Canyons, Santa Clarita, CA, USA, and is licensed under a "CC-By[" Creative Commons Attribution 4.0 International license](https://creativecommons.org/licenses/by/4.0/) – 10/1/18*

# **Descriptive Statistics**

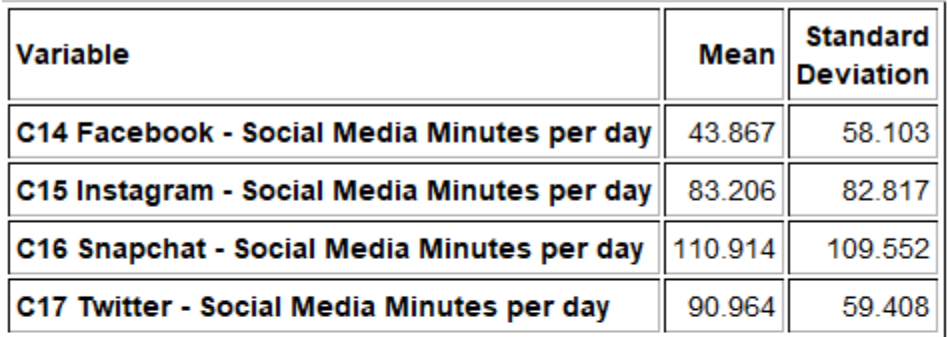

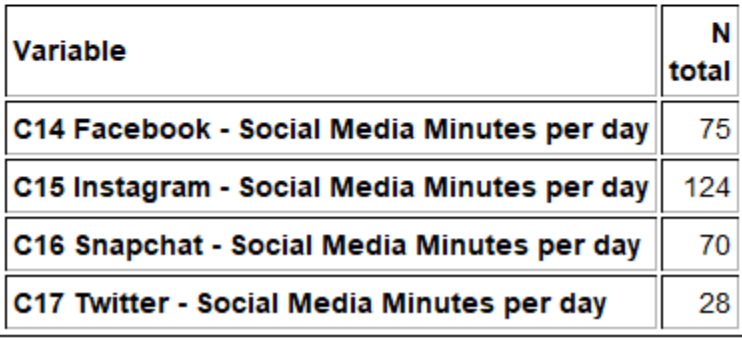

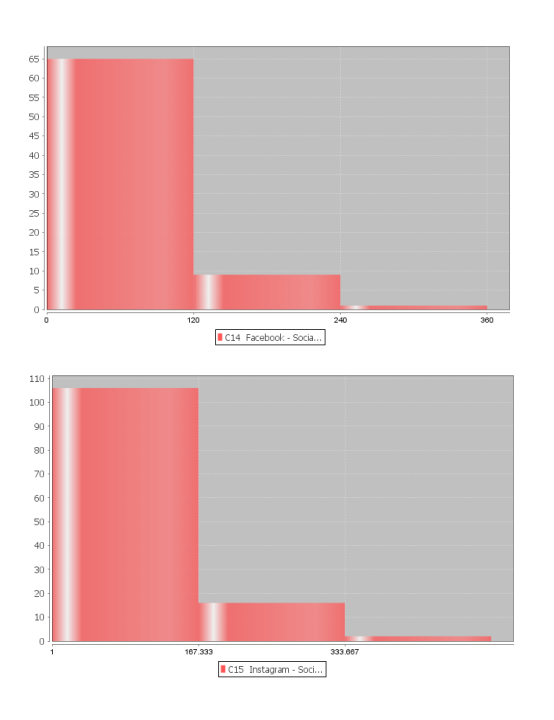

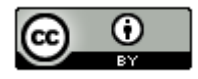

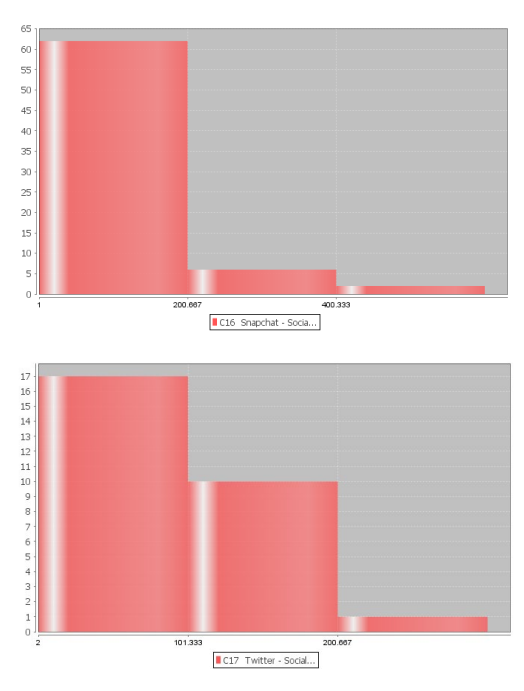

*(#29-33) Directions: Go t[o www.lock5stat.com](http://www.lock5stat.com/) and click on the StatKey button. Under the "More advanced*  randomization tests" menu click on "ANOVA for Difference in Means". For each of the following problems, use a *randomized simulation to answer the following. Assume the data met the assumptions for an ANOVA hypothesis test. For each problem, answer the following questions.* 

- *a) Give the null and alternative hypothesis.*
- *b) The F-test statistic is given under "Original Sample". Write a sentence to explain the F test statistic.*
- *c) Simulate the null hypothesis and put the significance level in the right tail to calculate the critical value. What was the critical value? (Answers will vary.)*
- *d) Use the F test statistic and Critical Value to determine if the sample data significantly disagrees with the null hypothesis. Explain your answer.*
- *f) Put in the test statistic into the right tail to calculate the P-value. What was the P-value? (Answers will vary.)*
- *g) Use the P-value and Significance Level to answer the following: Could the sample data or more extreme have occurred because of sampling variability or is it unlikely that the sample data occurred because of sampling variability? Explain your answer.*
- *f) Should we reject the null hypothesis or fail to reject the null hypothesis? Explain your answer.*
- *g) Write a conclusion for the hypothesis test addressing evidence and the claim.*
- *h) What is the variance between the groups? What is the variance within the groups? Was the variance between significantly higher than the variance within? Explain how you know.*
- *i) Was the categorical and quantitative variables related or not. Explain your answer.*

29. Use the random car data and a 1% significance level to test the claim that the country a car is from is related to its gas mileage. Go to [www.matt-teachout.org](http://www.matt-teachout.org/) and open the random car data. Copy and paste the country and the miles per gallon columns next to each other in a new excel spreadsheet. The country should be on the left and the miles per gallon should be on the right. Then copy both columns together. Go to [www.lock5stat.com](http://www.lock5stat.com/) and click on the StatKey button. Under the "More advanced randomization tests" menu click on "ANOVA for Difference in Means". Click on the "Edit Data" button and paste the country and mpg columns into StatKey. Click on "Generate 1000 Samples" a few times and then "Right-Tail". Put in the original sample F-test statistic in the bottom box to estimate the P-value. Complete the questions above.

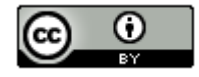

30. Under the "ANOVA for Difference in Means" menu in StatKey, click on the button at the top left of the page and click on "Sandwich Ants". We are studying the number of ants that are drawn to different kinds of food. In this data, we are looking at the mean average number of ants that come to three different types of sandwiches left out to spoil. Use a 5% significance level to test the claim that the number of ants is not related to the type of sandwich.

31. Use the random car data and a 10% significance level to test the claim that the country a car is from is not related to its horsepower. Go t[o www.matt-teachout.org](http://www.matt-teachout.org/) and open the random car data. Copy and paste the country and the horsepower columns next to each other in a new excel spreadsheet. The country should be on the left and the horsepower should be on the right. Then copy both columns together. Go to [www.lock5stat.com](http://www.lock5stat.com/) and click on the StatKey button. Under the "More advanced randomization tests" menu click on "ANOVA for Difference in Means". Click on the "Edit Data" button and paste the country and horsepower columns into StatKey. Click on "Generate 1000 Samples" a few times and then "Right-Tail". Put in the original sample F-test statistic in the bottom box to estimate the P-value. Complete the questions above.

32. Under the "ANOVA for Difference in Means" menu in StatKey, click on the pulse rate and award data. This data looks at the average pulse rates of those people that have won Olympic, Academy and Nobel awards. Use a 1% significance level to test the claim that the population mean average pulse rate is related to the type of award the person won.

33. Under the "ANOVA for Difference in Means" menu in StatKey, click on the Homes for Sale (price by state) data. This data looks at the average selling price of homes in four different states. Use a 10% significance level to test the claim that the population mean average home price is related to the state the home is sold in.

--------------------------------------------------------------------------------------------------------------------------------------------------------

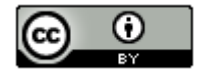